#### What is it? What you will learn? You will be introduced to a variety of animation techniques and produce a simple animation; the focus is on basic skills, including planning, keyframing, stage set-up and production, used to create a moving picture.

When animating, one creates movement over time, giving the visual effect of motion.

## Dictionary definition:

Animation[an-uh-mey-shuh n] noun

- Animated quality; liveliness; vivacity; spirit:
- The condition of being alive
- "Action of imparting life,"

# **OUTCOMES: YOU WILL:**

- $\circ$  identify and describe the fundamental concepts of the illusion of movement through a minimum of three animation styles used in the animation industry; e.g., cel animation, Claymation, pixilation, computer animation
- $\circ$  produce short animation assignments
- $\circ$  identify copyright restrictions and permissions and put them into practice
- $\circ$  present a selection of work completed in this course to an audience
- $\circ$  apply consistent and appropriate work station routines
- o demonstrate basic competencies
- $\circ$  make personal connections to the cluster content and processes to inform possible pathway choices

### Assignment 1

Create a PowerPoint presentation with full animation on METHODS OF ANIMATION:

- a) Identify and explain the methods of animation below. Include explanations on the fundamental concepts of the illusion of movement for each of the animation styles below. Also, link a video as way of illustrating the method.
	- cel animation
	- claymation
	- $\bullet$   $\bullet$   $\bullet$ • pixilation
	- computer animation
- b) Describe how the illusion of movement is created with the different methods of animation. (can be separate slide(s) or include in section a,)
	- 4 marks
- c) Include how one method is different from another? (these/this slide(s) can 6 marks be at the end of the presentation)
- d) Include one slide identifying copyright restrictions and permissions regarding work you do in this course (and put them into practice)
	- 4 marks
- e) Once you have completed the content portion of the presentation you are required to animate each line of each slide using multiple animation styles and effects (eg: entrance, emphasis, exits, motion paths, and timing). Make sure you are using a variety of animations. 18 marks

### **Assignment 2**

#### Using

- Adobe AfterEffects, (on your computer)
- · wideo.com,
- · PIVOT STICK FIGURE ANIMATOR:
- http://ezgif.com/ or http://www.benettonplay.com/toys/flipbookdeluxe/quest.php,

...create a short ( $GIF$ ) animation that loops smoothly. 15 to 30 seconds with 15 or more animated frames, minimum, with repeating loops (a virtual flip book is your goal.)

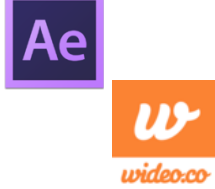

#### 20 marks

Idea examples could include any of the following:

- Cat switching its tail, animal running --horse, dog, elephant etc.
- Moving furniture-- rocking chair that rocks,
- Stick person doing an activity; such as skateboarding, cycling, skiing, snowboarding, snowmobiling, jogging etc.,
- Food prep; peeling an orange or banana, slicing a tomato, stirring a food item in a bowl or sauce pan,
- $\bullet$  And so on...

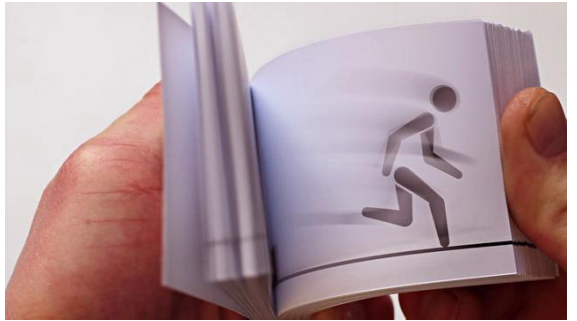

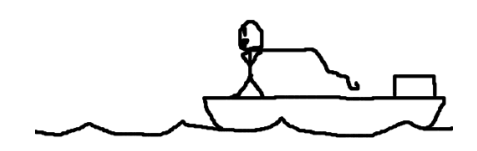

Sample of the animation http://moscalicious.wordpress.com/2011/05/02/flipbook-animation-fishing/

Save your animation in your web page or sent to teacher via google  $(troskotq@gmail.com)$ 

15 marks

## **Assignment 3-- Project**

**As above, create a new short animation with typography…**

**You will need to take time and work with the animation software you chose to use for the assignments/projects. It is strongly encouraged that you play, experiment, and go thru the trial and error processes of the animation tool you choose before you begin this project.**

> **1. Prepare a project plan (outline or storyboard -graphics and text) 5 marks**

- **2. Select an appropriate animation techniques (animation software)**
- **3. Use technical equipment as necessary to obtain the intended outcome of the animation –make animation 15 marks (animation mark**
- **4. Identify and/or apply music or sound effects to enhance the production 5 marks**
- **5. Present the project to peers/teacher via internet 15 marks**

**Suggested tools….**

**ADOBE After Effects is typically used for high-end motion graphics and post-production video effects. But don't let its complex features intimidate you — you can also use the program on a smaller scale for basic 2D animations** 

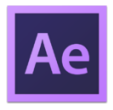

**<https://www.youtube.com/watch?v=HCOiqe0dQd4>**

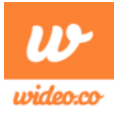

**Pivot Stick animator…***animated stickfigure cartoons* Pivot Stickfigure Animator is a unique software, that allows you to create stick figure animations easily and without any artistic skills. You can move the sections of the sick figure and easily create a chain of animation frames that can be previewed as you go.

- Adobe AfterEffects, (on your computer)
- · wideo.com.
- · PIVOT STICK FIGURE ANIMATOR:
- http://ezgif.com/ or http://www.benettonplay.com/toys/flipbookdeluxe/quest.php,